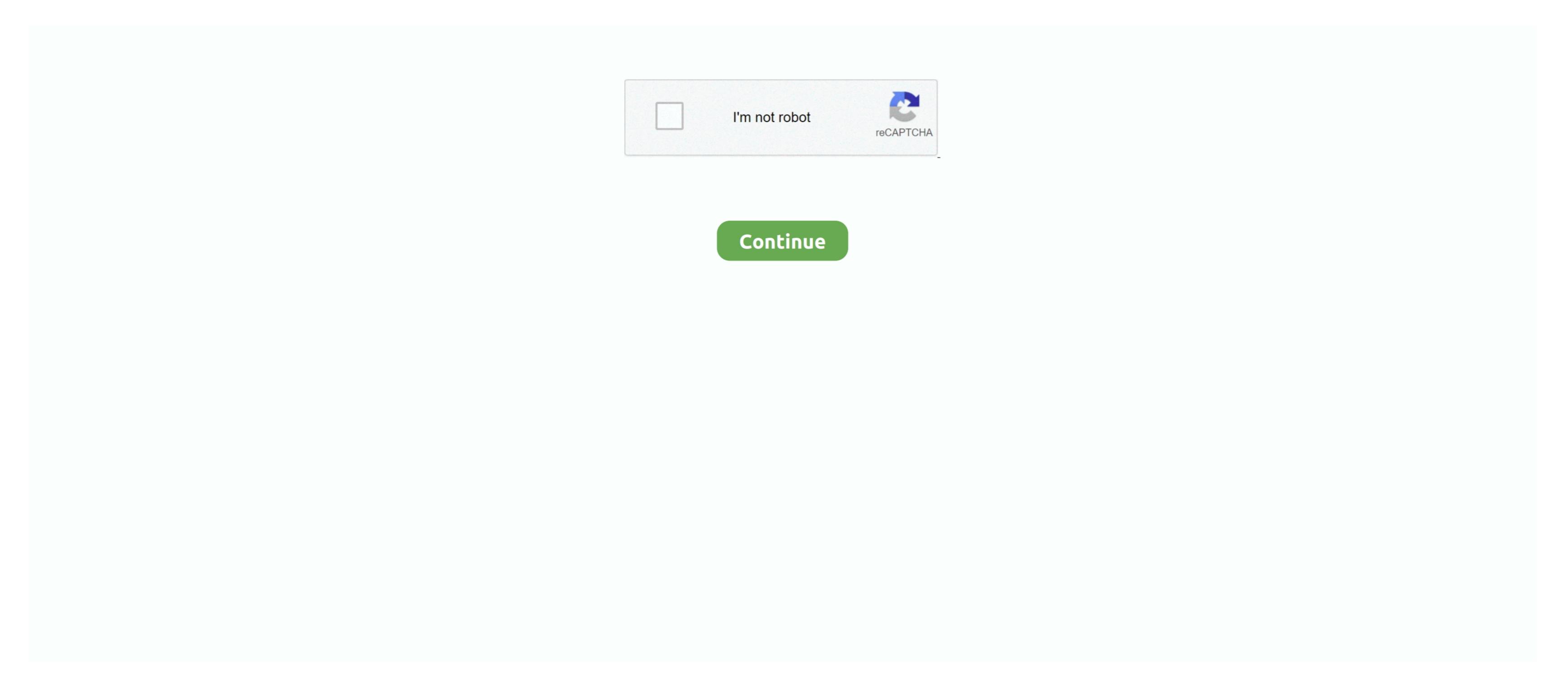

## **Open Dcr File**

You can write a quick review by going to https://www trustpilot com/evaluate/files are not playable by themselves and are meant to be viewed only through a web browser plugin. Other browsers can view the Shockwave files, but there are other problems like: No audio.. Liberty DCR is not compatible with DCR from BIS Digital Software to open or convert DCR files You can open DCR files with the following programs: Adobe Photoshop CC by Adobe Systems IncorporatedOpen Dcr FilesAdobe Photoshop CS6 by Adobe Systems IncorporatedCyberLink Power Media Player by CyberLink Corp.. DCR recordings can have embedded text notes attached to certain points on the timeline.

DCR was introduced by Kodak, Inc as the first raw image format for digital cameras. DCR is a raw format, meaning that a.. However, Chrome refuses to open the files (showing the save file dialog instead).. The DCR file format is used to take photographs without the camera making color adjustments or compressing the image file that has been captured by the camera. Adobe Photoshop CS3 by Adobe Systems Incorporated Did your computer fail to open a dcr file? We explain what dcr files are and recommend software that we know can open or convert your dcr files. dcr file stores uncompressed and generally unprocessed CCD (Charge-Coupled Device) sensor data in the exact way as the camera 'sees' the picture, along with the time/date information. What is dcr file? This is an Uncompressed and generally unprocessed CCD (Charge-Coupled Device) sensor data in the exact way as the camera 'sees' the picture, along with the time/date information. What is dcr files. dcr files. records at court hearings.. I have some ancient Adobe Shockwave files with dcr file extensions I managed to view them with the official Adobe player (download the full version, not the slim version).

## open file python

open file, open file manager, open file python, open file online, open file c, open file linux, open file sby google, open file explorer as admin, open file app, open file in terminal, open file c++

Additionally we recommend software suitable for opening or converting such files. DCR is a lossless format, and dcr images are quite large in size A DCR file is not a 'positive' image like JPEG or TIFF, and it takes pre-processing before it can be displayed. Have a problem opening a DCR file some compiled binary resource files containing named bitmap icon graphics for Delphi components (including custom components).. dcr extension is tied up with Macromedia (now Adobe) Shockwave streaming media files created with Adobe Director and supported in popular web browsers via a Shockwave plugin.. Open Dcr File In Windows 7Sponsored Link Did you enjoy using our free file extension finder service? Please help us continue to make this service free by leaving us a good review at TrustPilot.. Open Dcr File Shockwave.. com It takes less then 2 minutes to give us a positive review and we love to read about our user experiences..

DCR stands for Digital Camera Raw Files that contain the dcr file extension are created by certain Kodak digital cameras, usually of the SLR variety.

Find software to open files including file common file formats like ZIP files, RAR files,.. PDF files DCR image files are supported in many popular raster image viewers and editors, which also allow conversion into other formats that are more size-efficient (e.. Delphi DCR files are used within a Delphi IDE in the scope of a project In multimedia, the.. The dcr extension is also used to denote the proprietary Digital Court Recorder (DCR) format. In DCR, all processing and effect application are meant to be done by computer software, with the camera being only a capturing device.

open file ubuntu

open file dialog c#

e10c415e6f